## <<Excel 2007

<<Excel 2007 >>

- 13 ISBN 9787030249388
- 10 ISBN 7030249380

出版时间:2009-8

页数:220

PDF

更多资源请访问:http://www.tushu007.com

## <<Excel 2007

全书采用"基础讲解+实例巩固"的方式。

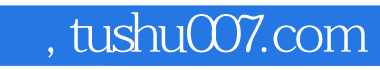

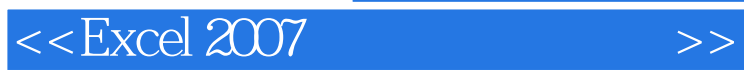

Excel 2007 Excel 2007<br>Excel 与编辑对象、Excel的计算功能、管理数据、图表的应用、使用数据透视表和数据透视图、打印工作表

<<Excel 2007

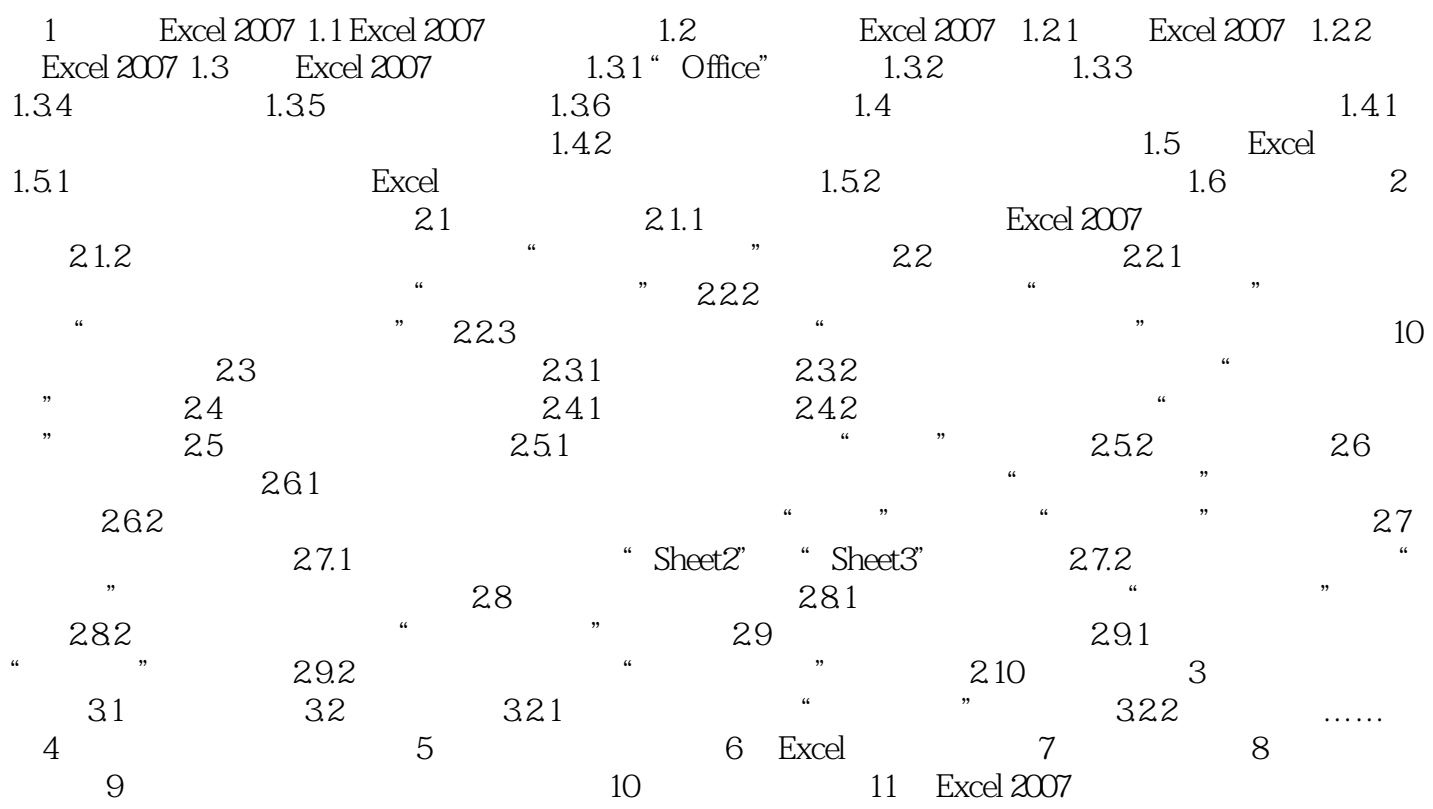

## <<Excel 2007

 $\frac{1}{2}$   $\frac{1}{2}$   $\frac{a}{\pi}$  $\alpha$ :  $K = \frac{1}{2}$  . A  $K = \frac{1}{2}$  we are the following the set of  $\frac{1}{2}$  . A  $\frac{1}{2}$  we are the set of  $\frac{1}{2}$  we are the set of  $\frac{1}{2}$  we are the set of  $\frac{1}{2}$  we are the set of  $\frac{1}{2}$  we are the set of  $\frac{1}{2$  $\frac{1}{2}$  , and  $\frac{1}{2}$  , and  $\frac{1}{2}$  , and  $\frac{1}{2}$  , and  $\frac{1}{2}$  , and  $\frac{1}{2}$  , and  $\frac{1}{2}$  , and  $\frac{1}{2}$  , and  $\frac{1}{2}$  , and  $\frac{1}{2}$  , and  $\frac{1}{2}$  , and  $\frac{1}{2}$  , and  $\frac{1}{2}$  , and  $\frac{1}{2}$  , a  $\mu$  $\frac{1}{2}$  and  $\frac{1}{2}$  and  $\frac{1}{2}$  a  $\frac{a}{\sqrt{a}}$ 

 $2$ 出的快捷菜单中选择"删除"命令,将打开"删除"对话框,在该对话框中即可设置删除单元格。

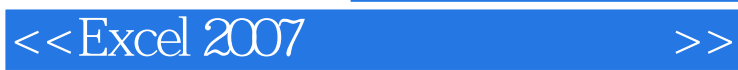

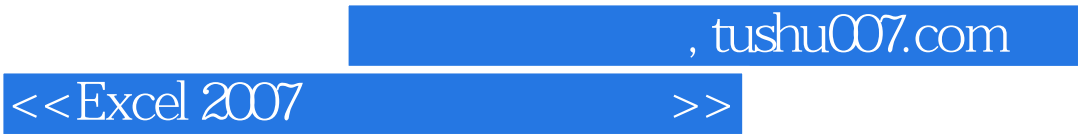

本站所提供下载的PDF图书仅提供预览和简介,请支持正版图书。

更多资源请访问:http://www.tushu007.com